**Аннотация к рабочей программе дисциплины «Системы автоматизированного проектирования»** Дата подписания: 26.09.2023 17:44:12 Документ подписан простой электронной подписью Информация о владельце: ФИО: Таныгин Максим Олегович Должность: Заведующий кафедрой Уникальный программный ключ: c581cd75563a552725439b81ebe71cb37bca10f0

### **Цель преподавания дисциплины**

Цели освоения дисциплины: подготовка магистров к созданию и/или применению систем автоматизированного проектирования (САПР) в области выбранного направления подготовки - Информатика и вычислительная техника.

#### **Задачи изучения дисциплины**

- получить базовые представления о сфере проблем, связанных с вопросами в области построения систем автоматизированного проектирования;

- получить представление об анализе и методах решения задач автоматизированного проектирования;

- получить понятия о методах принятия решений задач автоматизированного проектирования

#### **Компетенции, формируемые в результате освоения дисциплины**

Изучение дисциплины направлено на формирование следующих общекультурных и профессиональных компетенций по направлению подготовки магистров: ПК-2.1; ПК-2.3; ПК-7.2; ПК-7.3; ПК-8.1; ПК-8.3; ПК-9.2; ПК-15.1; ПК-15.3

#### **Разделы дисциплины**

Общие сведения о САПР Обеспечение САПР Программные пакеты . Параметрические программные пакеты Построение графических примитивов Библиотеки в САПР

# МИНОБРНАУКИ РОССИИ

Юго-Западный государственный университет

**УТВЕРЖДАЮ** И.о. декана факультета фундаментальной и прикладной информатики

Freey col T.A. Ширабакина

# РАБОЧАЯ ПРОГРАММА ДИСЦИПЛИНЫ

Системы автоматизированного проектирования

(наименование дисциплины)

 $\overline{O}\Pi\overline{O}\Pi\overline{B}\overline{O}$  09.04.01 Информатика и вычислительная техника шифр и наименование направления подготовки (специальности)

направленность (профиль, специализация) Элементы и устройства вычислительной техники и информационных систем

форма обучения

очная

Курск - 2019

Рабочая программа дисциплины составлена в соответствии с ФГОС ВО бакалавриат по направлению подготовки 09.04.01 Информатика и вычислительная техника на основании учебного плана ОПОП ВО 09.04.01 Информатика и вычислительная техника, направленность (профиль, специализация) «Элементы и устройства вычислительной техники и информационных систем», одобренного Ученым советом университета (протокол №7 «29» марта 2019 г.).

Рабочая программа дисциплины обсуждена и рекомендована к реализации в образовательном процессе для обучения студентов по ОПОП ВО 09.04.01 Информатика и вычислительная техника, направленность (профиль, специализация) «Элементы и устройства вычислительной техники и информационных систем» на засе- $27.06.2019$  r. дании кафедры вычислительной техники протокол № /8 от

Зав. кафедрой ВТ

Amum de

В.С.Титов

Разработчик программы д.т.н., профессор

М.В.Бобырь

Согласовано: Директор научной библиотеки

Blanaf

В.Г. Макаровская

Рабочая программа дисциплины пересмотрена, обсуждена и рекомендована к в образовательном процессе на основании учебного плана ОПОП ВО реализации 09.04.01 Информатика и вычислительная техника, направленность (профиль, специализация) «Элементы и устройства вычислительной техники и информационных систем», одобренного Ученым советом университета протокол № 7 от « 25 » 02 2024., на заседании кафедры вычислительной техники протокол № Р от  $\overline{\mathcal{K}}$  $Q^2$  » 07  $2025r$ .

Зав. кафедрой ВТ

thumos

В.С.Титов

Рабочая программа дисциплины пересмотрена, обсуждена  $\overline{M}$ в образовательном процессе на основании рекомендована к реализации учебного плана ОПОП ВО 09.04.01 Информатика и вычислительная техника, направленность (профиль, специализация) «Элементы и устройства вычислительной техники и информационных систем», одобренного Ученым протокол №9«25» 0620Иг., на заседании кафедры советом университета вычислительной техники протокол №1«31» 08 2014.

Зав. кафедрой ВТ И. МУ / replicey кол И. E/

Рабочая программа дисциплины пересмотрена, обсуждена  $\overline{M}$ рекомендована к реализации в образовательном процессе на основании учебного плана ОПОП ВО 09.04.01 Информатика и вычислительная техника, направленность (профиль, специализация) «Элементы и устройства вычислительной техники и информационных систем», одобренного Ученым протокол № 1« 20 20 20 2». на заседании кафедры советом университета вычислительной техники протокол No/5«30»06 2014.

reprecieval U.E. Зав. кафедрой ВТ И. И.

Рабочая программа дисциплины пересмотрена, обсуждена И рекомендована к реализации в образовательном процессе на основании учебного плана ОПОП ВО 09.04.01 Информатика и вычислительная техника, направленность (профиль, специализация) «Элементы и устройства вычислительной техники и информационных систем», одобренного Ученым протокол № «24» № 20 5г., на заседании кафедры советом университета вычислительной техники протокол №13« 01» 04 2025г.

Зав. кафедрой ВТ

Mille

reprendent M.E.

**1 Цель и задачи дисциплины. Перечень планируемых результатов обучения по дисциплине, соотнесенных с планируемыми результатами освоения основной профессиональной образовательной программы**

#### **1.1 Цель преподавания дисциплины**

Цели освоения дисциплины: подготовка магистров к созданию и/или применению систем автоматизированного проектирования (САПР) в области выбранного направления подготовки – Информатика и вычислительная техника.

#### **1.2 Задачи изучения дисциплины**

При изучении данной дисциплины магистрант решит следующие задачи:

– получить базовые представления о сфере проблем, связанных с вопросами в области построения систем автоматизированного проектирования;

– получить представление об анализе и методах решения задач автоматизированного проектирования;

– получить понятия о методах принятия решений задач автоматизированного проектирования.

### **1.3 Перечень планируемых результатов обучения по дисциплине, соотнесенных с планируемыми результатами освоения основной профессиональной образовательной программы**

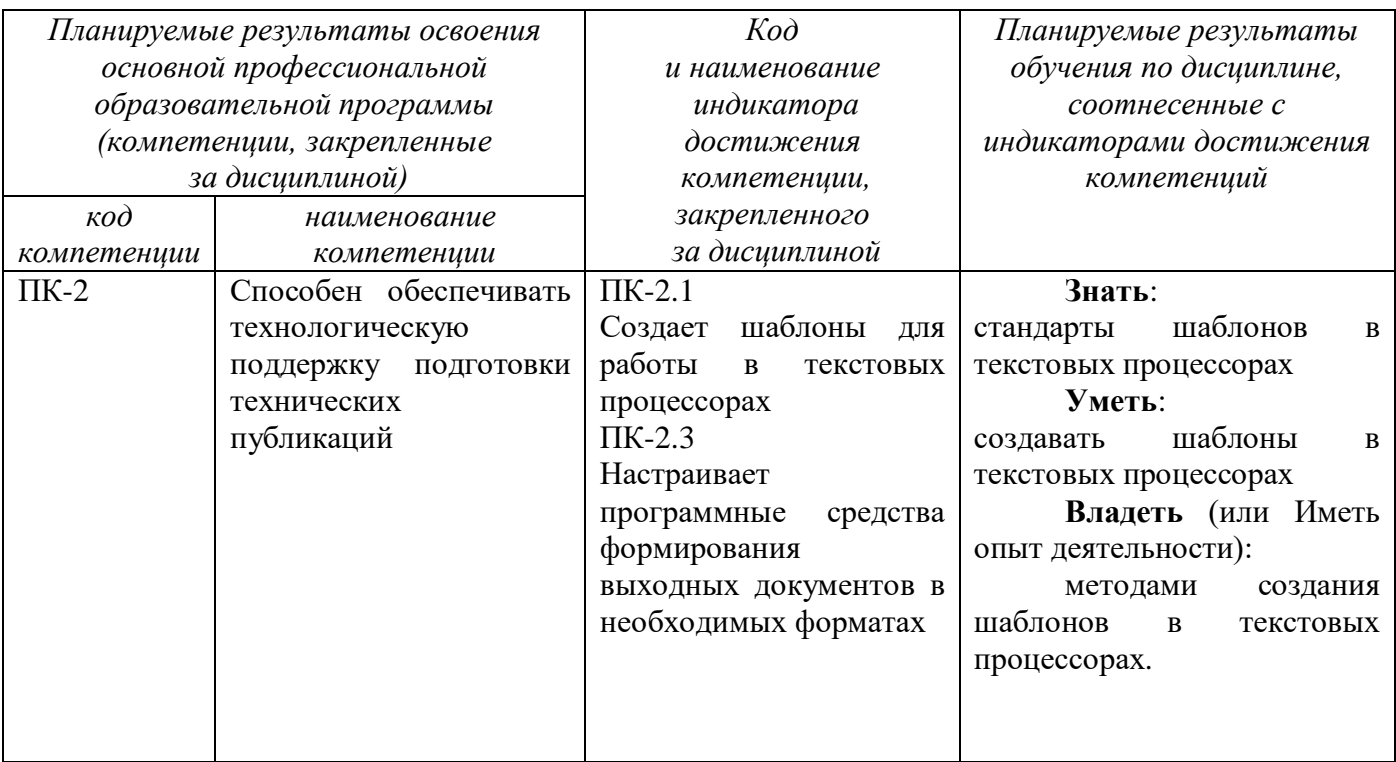

Таблица 1.3 – Результаты обучения по дисциплине

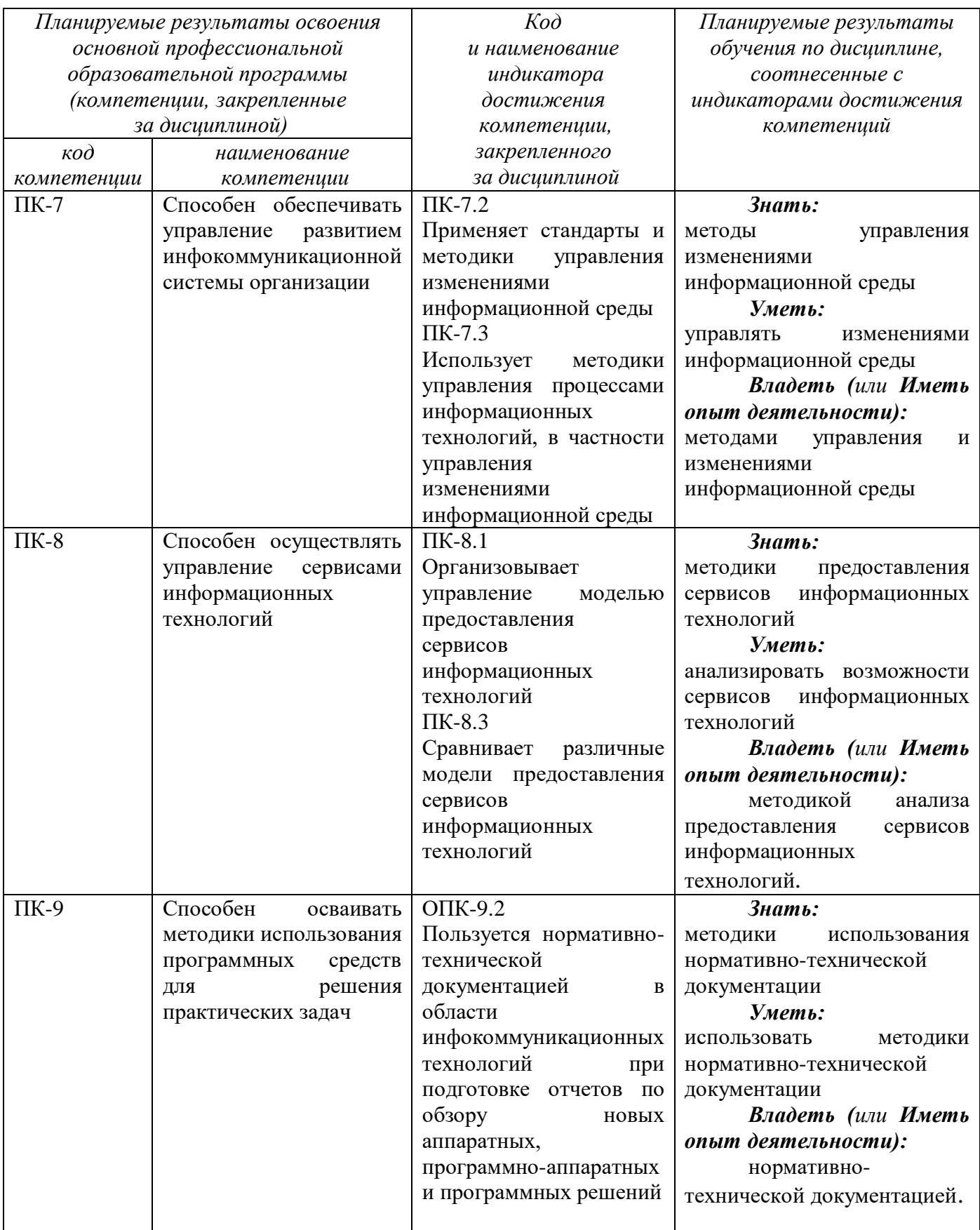

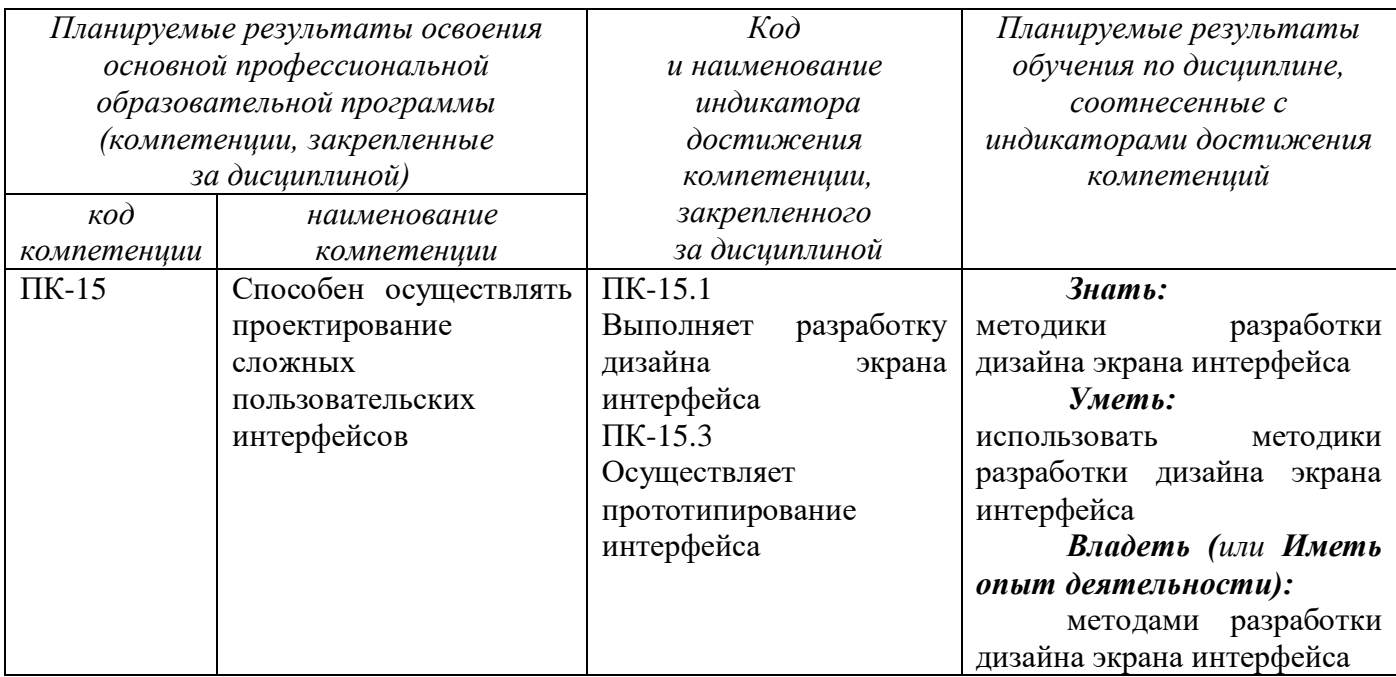

## **2 Указание места дисциплины в структуре основной профессиональной образовательной программы**

Дисциплина «Системы автоматизированного проектирования», входит в обязательную часть, формируемую участниками образовательных отношений, основной профессиональной образовательной программы – программы магистратуры 09.04.01 Информатика и вычислительная техника, направленность (профиль, специализация) «Вычислительные машины, комплексы, системы и сети». Дисциплина изучается на 1 курсе в 1 семестре.

## **3. Объем дисциплины в зачетных единицах с указанием количества академических или астрономических часов, выделенных на контактную работу обучающихся с преподавателем (по видам учебных занятий) и на самостоятельную работу обучающихся**

Общая трудоемкость (объем) дисциплины «Системы автоматизированного проектирования» составляет 3 зачетных единицы (з.е.), 108 академических часа.

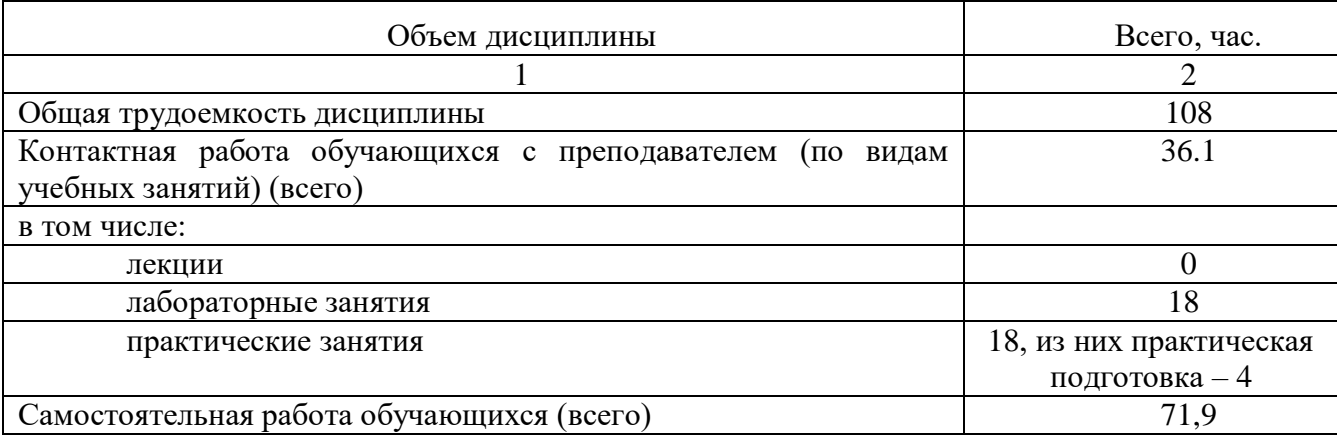

Таблица 3.1 – Объем дисциплины

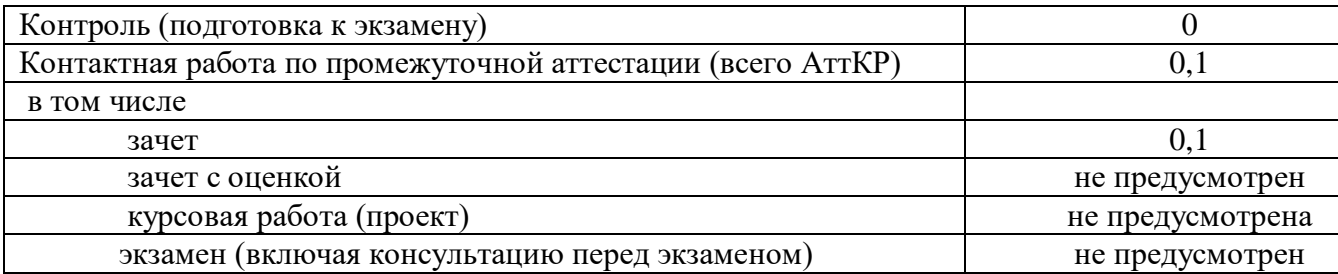

# **4 Содержание дисциплины, структурированное по темам (разделам) с указанием отведенного на них количества академических часов и видов учебных занятий**

#### **4.1 Содержание дисциплины**

Таблица 4.1.1 – Содержание дисциплины, структурированное по темам (разделам)

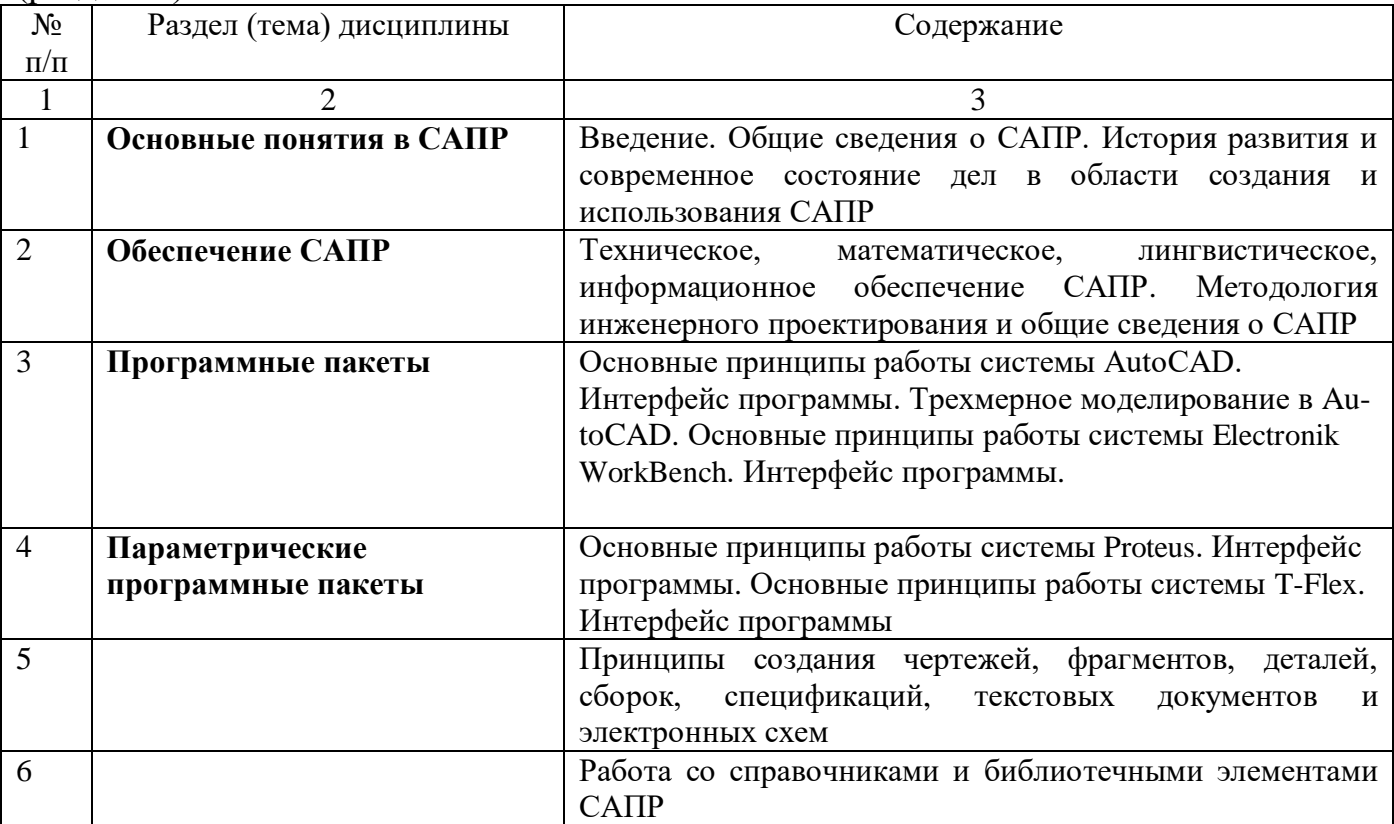

# Таблица 4.1.2 – Содержание дисциплины и его методическое обеспечение

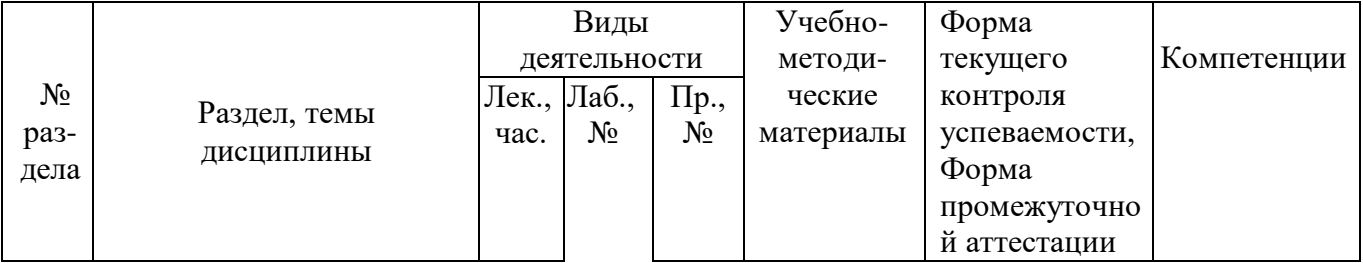

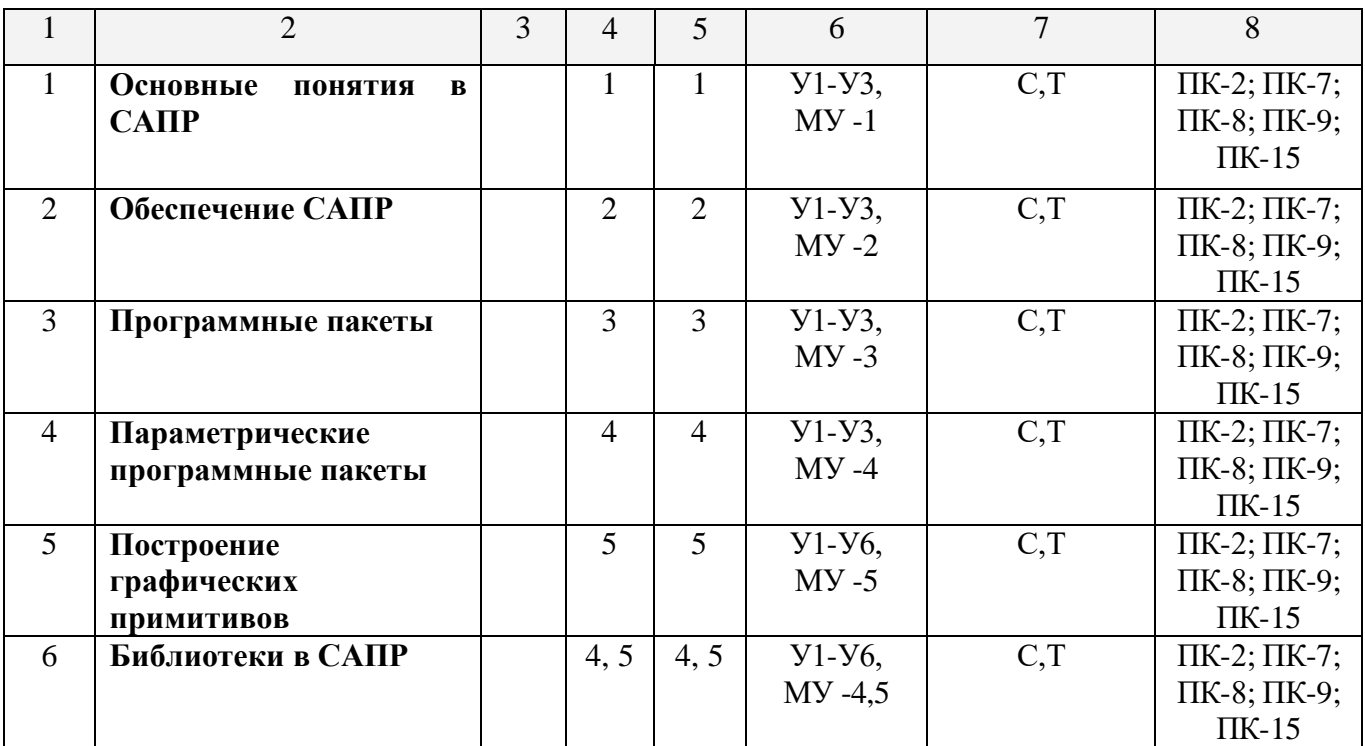

С – собеседование, Т-тест

# **4.2 Лабораторные и (или) практические занятия**

# **4.2.1 Лабораторные работы**

# Таблица 4.2.1 Лабораторные работы

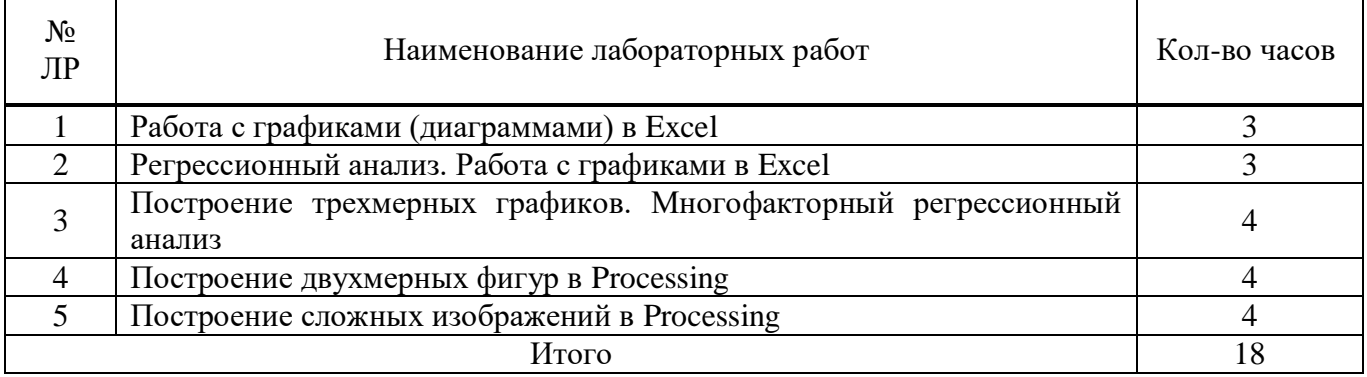

# **4.2.2 Практические работы**

# Таблица 4.2.2 Практические работы

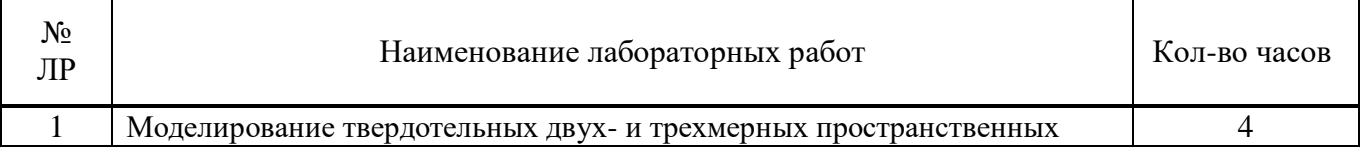

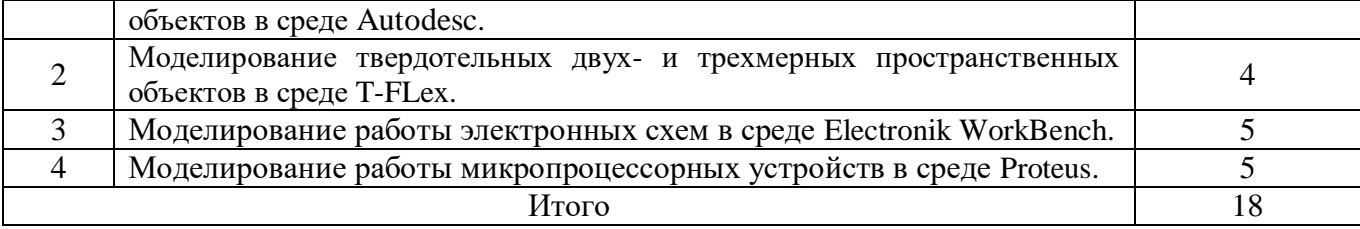

#### **4.3 Самостоятельная работа студентов (СРС)**

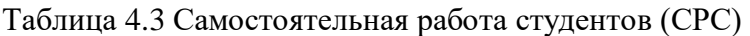

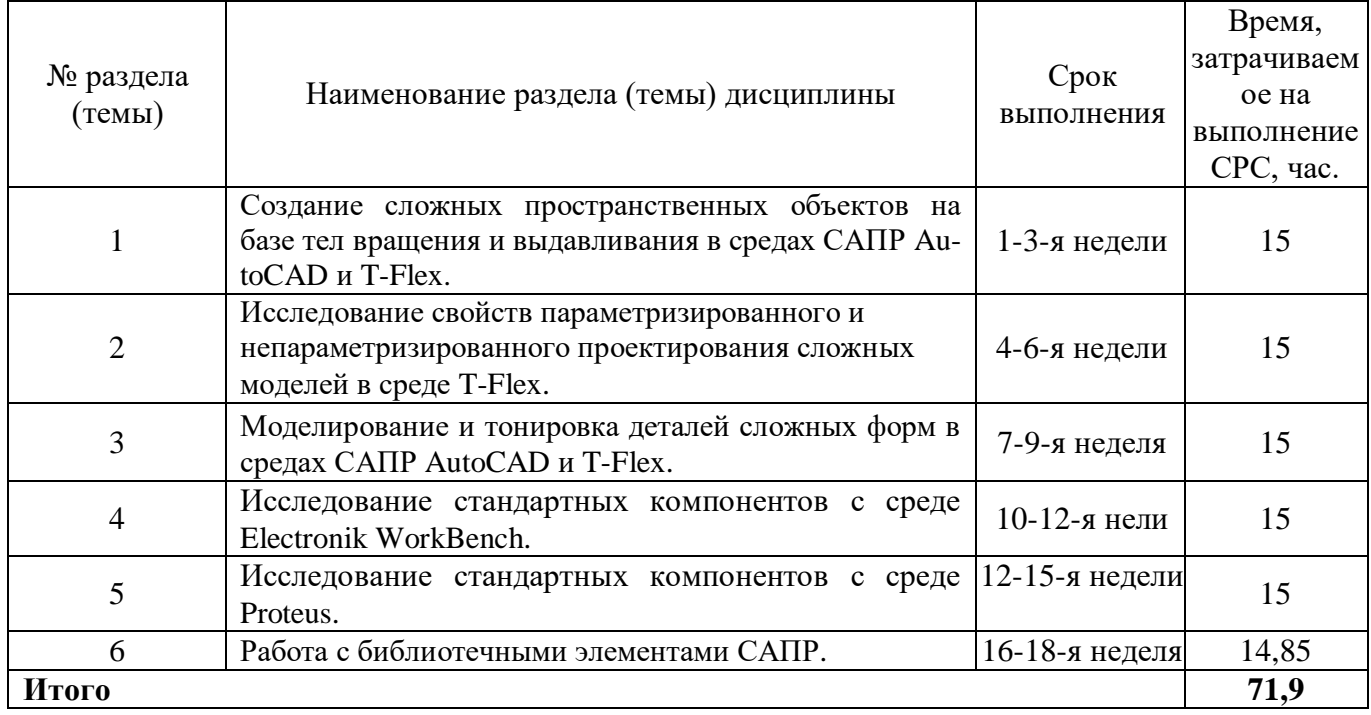

## **5 Перечень учебно-методического обеспечения для самостоятельной работы обучающихся по дисциплине**

Студенты могут при самостоятельном изучении отдельных тем и вопросов дисциплины «Системы автоматизированного проектирования» пользоваться учебно-наглядными пособиями, учебным оборудованием в лабораториях и методическими разработками кафедр вычислительной техники и электроснабжения в рабочее время, установленное Правилами внутреннего распорядка работников.

Учебно-методическое обеспечение для самостоятельной работы студентов по данной дисциплине организуется:

*кафедрой:*

*библиотекой университета:*

библиотечный фонд укомплектован учебной, методической, научной, периодической, справочной и художественной литературой в соответствии с УП и данной РПД;

имеется доступ к основным информационным образовательным ресурсам, информационной базе данных, в том числе библиографической, возможность выхода в Интернет.

путем обеспечения доступности всего необходимого учебно-методического и справочного материала;

путем предоставления сведений о наличии учебно-методической литературы, современных программных средств;

путем разработки:

– методических рекомендаций, пособий по организации самостоятельной работы студентов;

– заданий для самостоятельной работы;

– вопросов к экзамен;

– методических указаний к выполнению лабораторных и домашних расчетных работ, курсового проекта и т.д.

*типографией университета:*

– помощь авторам в подготовке и издании учебной и методической литературы;

–удовлетворение потребности в тиражировании учебной и методической литературы.

#### **6 Образовательные технологии. Практическая подготовка обучающихся**

Реализация компетентностного подхода предусматривает широкое использование в образовательном процессе активных и интерактивных форм проведения занятий в сочетании с внеаудиторной работой с целью формирования профессиональных компетенций обучающихся. В рамках дисциплины предусмотрены встречи со специалистами предприятий Курской области.

Таблица 6.1 – Интерактивные образовательные технологии, используемые при проведении аудиторных занятий

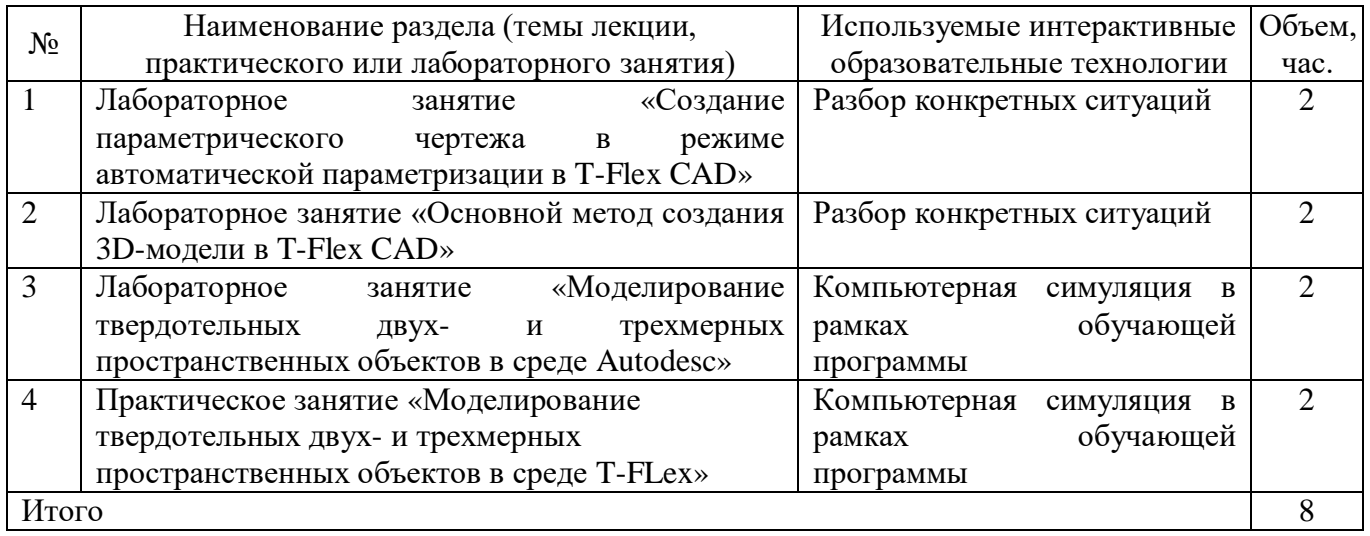

Практическая подготовка обучающихся при реализации дисциплины осуществляется путем проведения практических занятий, предусматривающих участие обучающихся в выполнении отдельных элементов работ, связанных с будущей профессиональной деятельностью и направленных на формирование,

закрепление, развитие практических навыков и компетенций по направленности программы магистратуры.

Практическая подготовка обучающихся при реализации дисциплины организуется в модельных условиях на кафедре ВТ.

Практическая подготовка обучающихся проводится в соответствии с положением П 02.181.

# **7 Фонд оценочных средств для проведения промежуточной аттестации**

## **7.1 Перечень компетенций с указанием этапов их формирования в процессе освоения основной профессиональной образовательной программы**

Таблица 7.1 – Этапы формирования компетенций

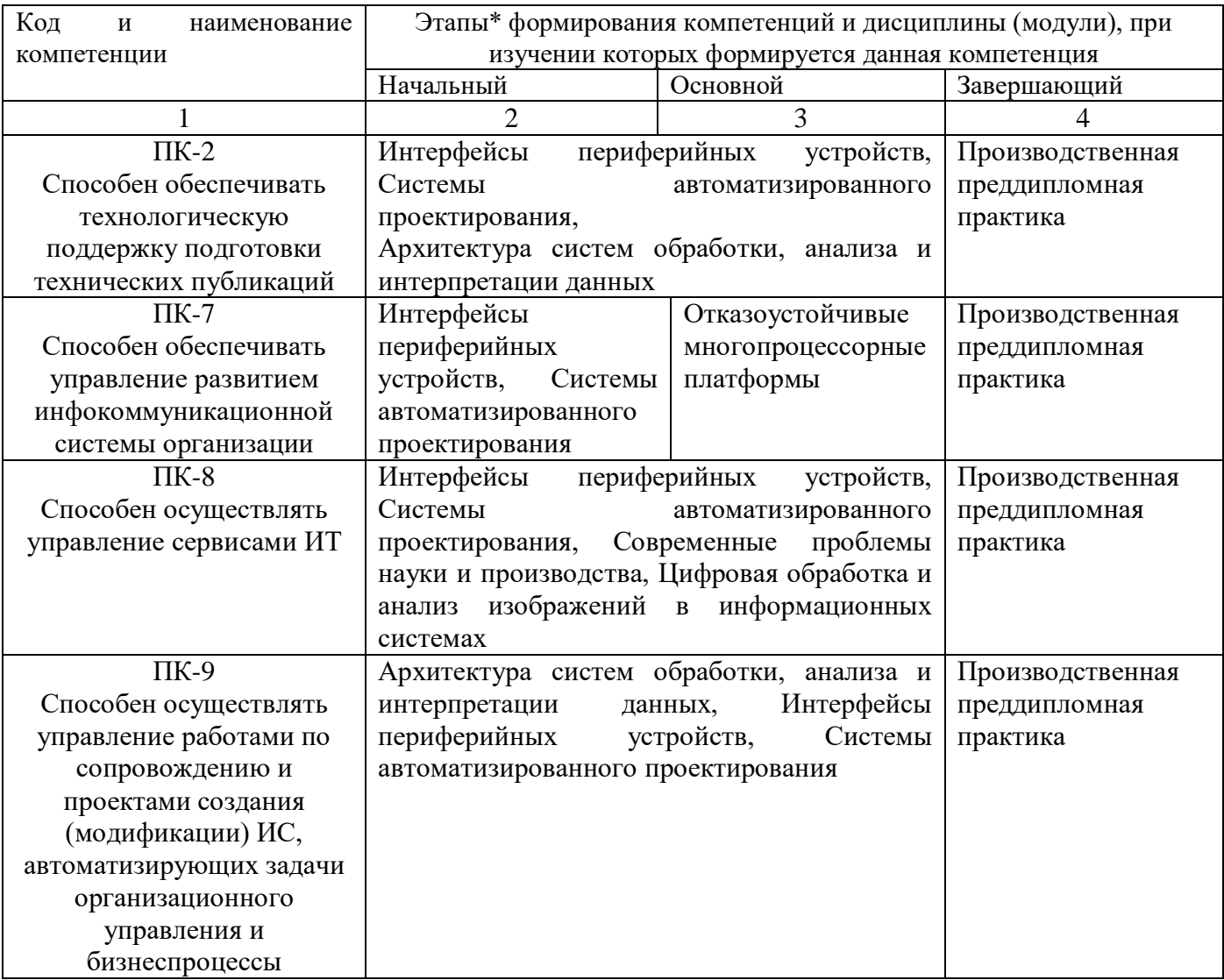

# **7.2 Описание показателей и критериев оценивания компетенций на различных этапах их формирования, описание шкал оценивания**

Таблица 7.2 - Показатели и критерии оценивания компетенций, шкала оценивания

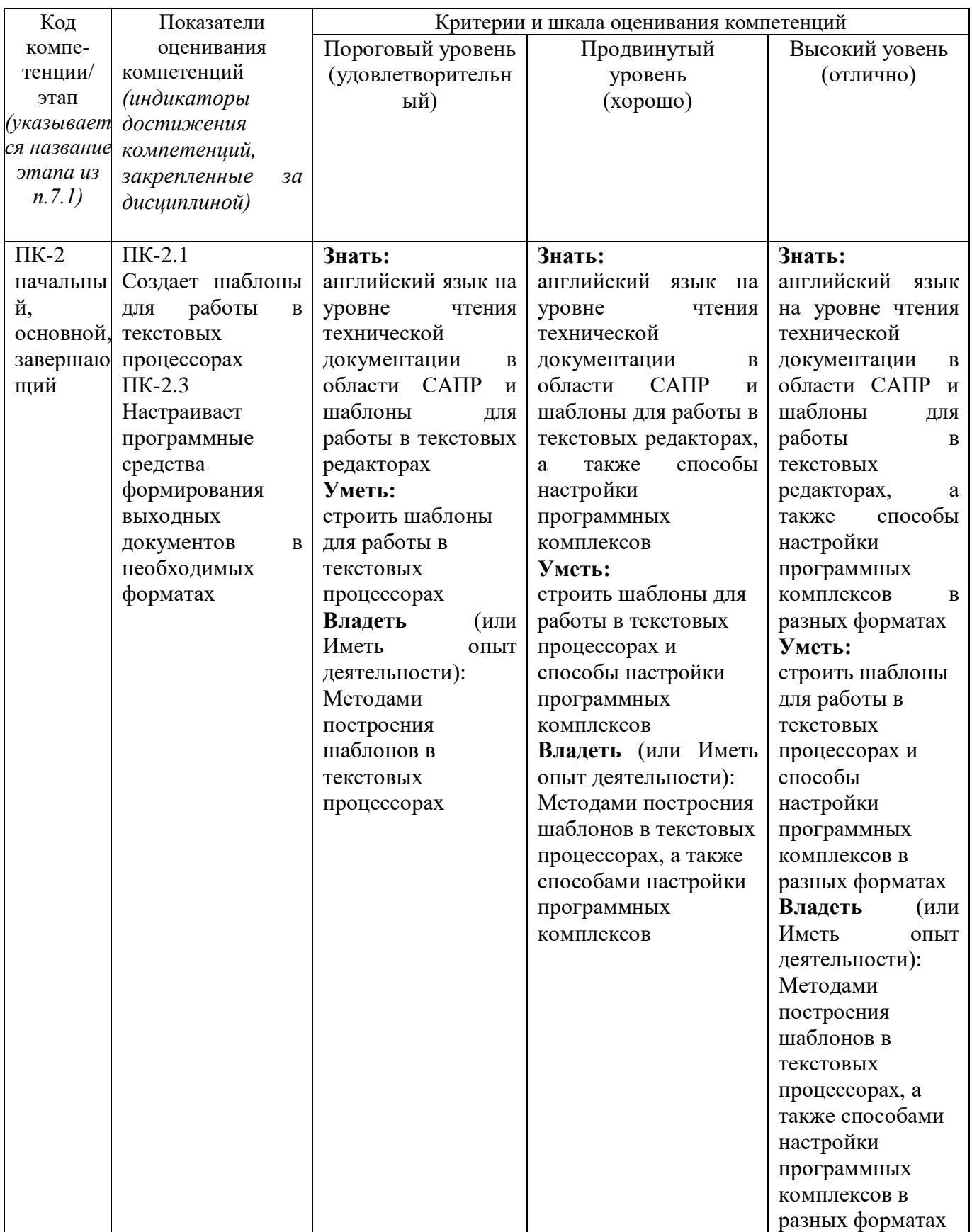

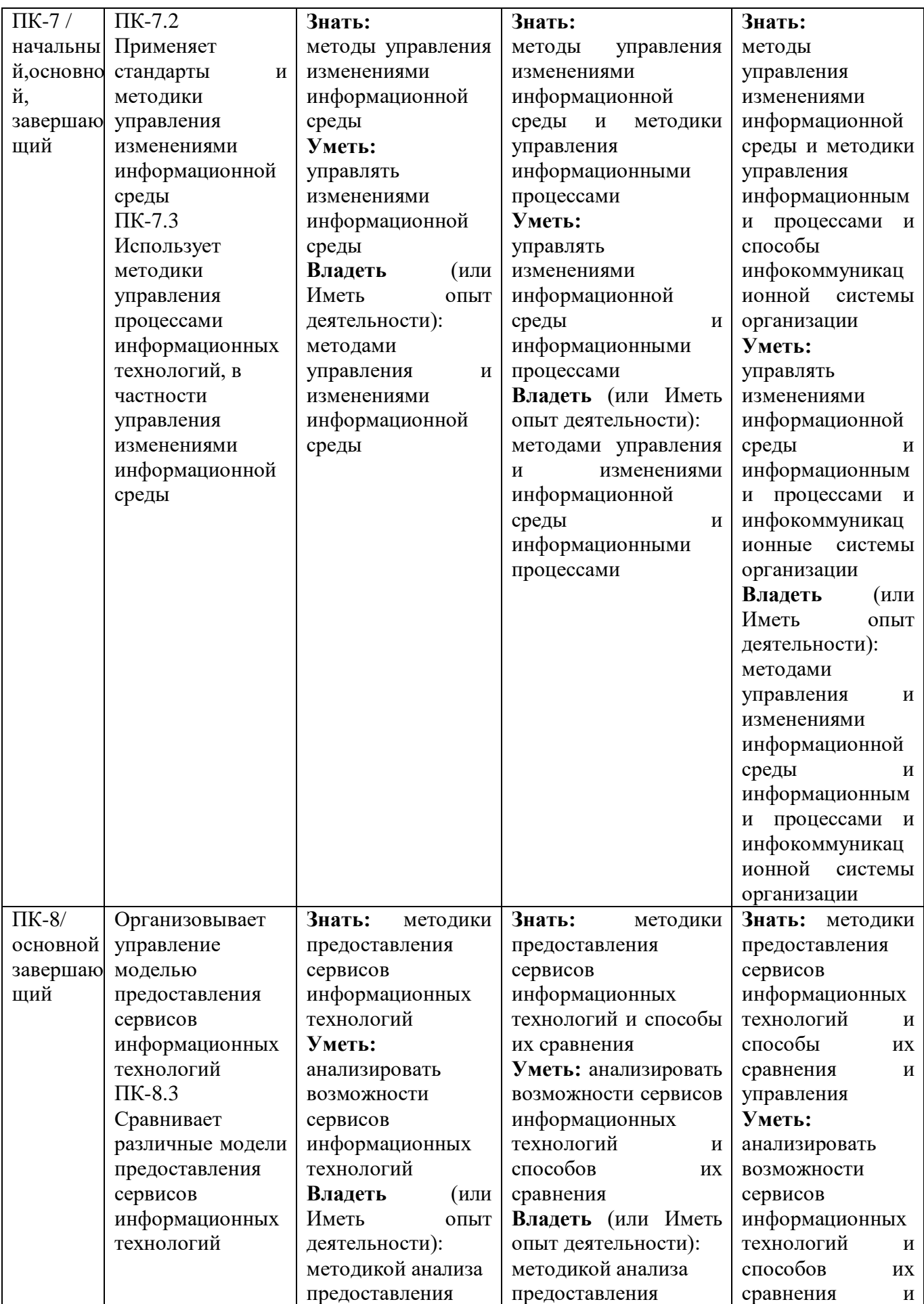

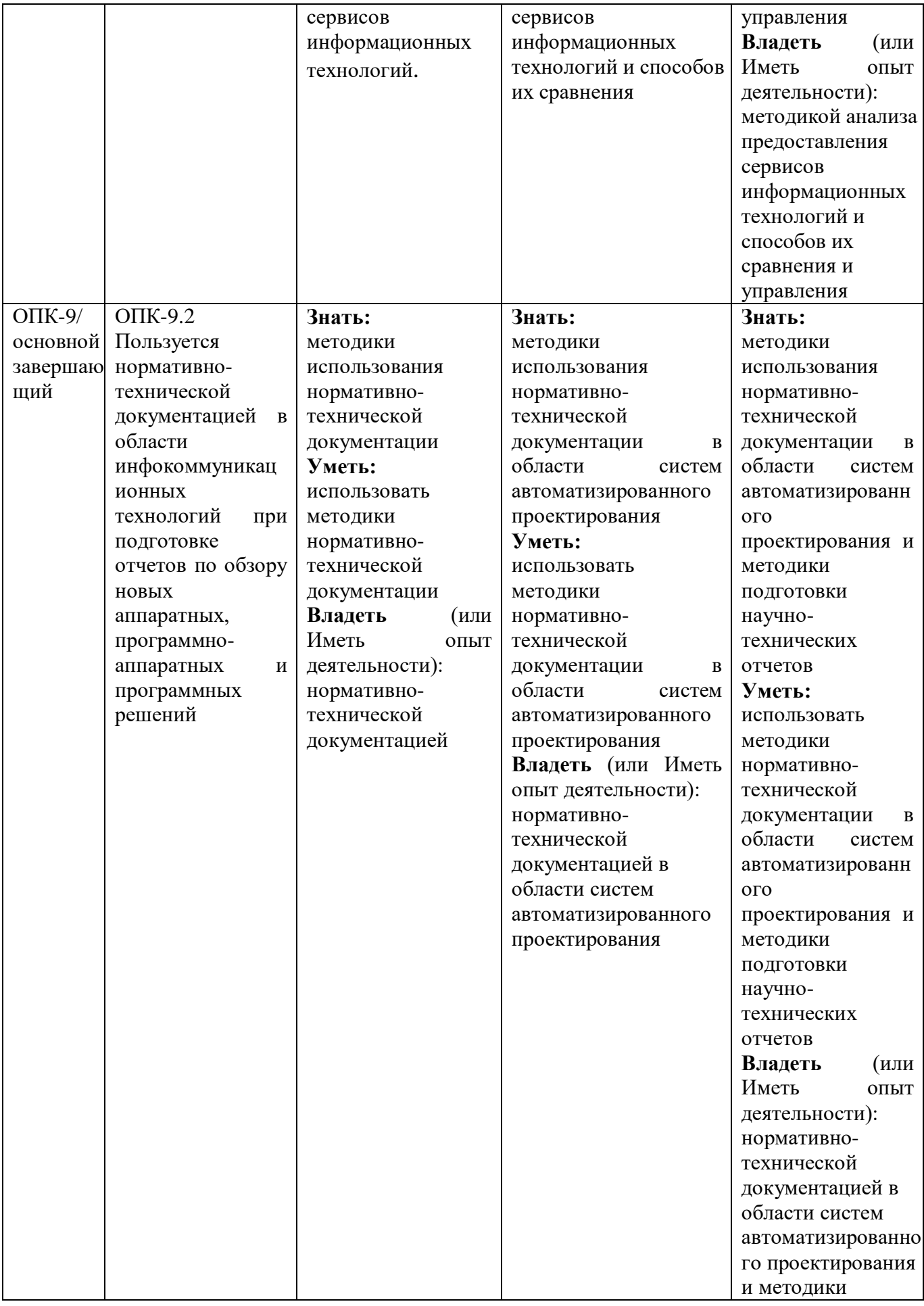

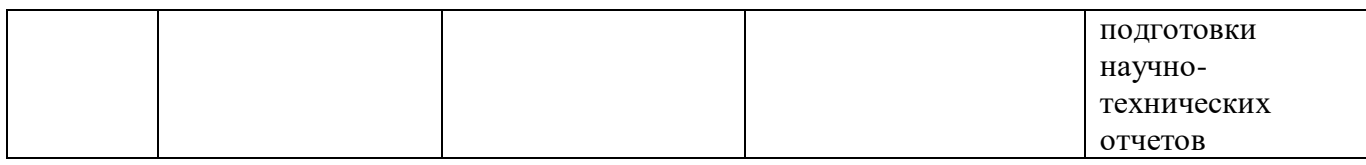

## **7.3 Типовые контрольные задания или иные материалы, необходимые для оценки знаний, умений, навыков и (или) опыта деятельности, характеризующих этапы формирования компетенций в процессе освоения основной профессиональной образовательной программы**

Таблица 7.3 – Паспорт комплекта оценочных средств для текущего контроля успеваемости

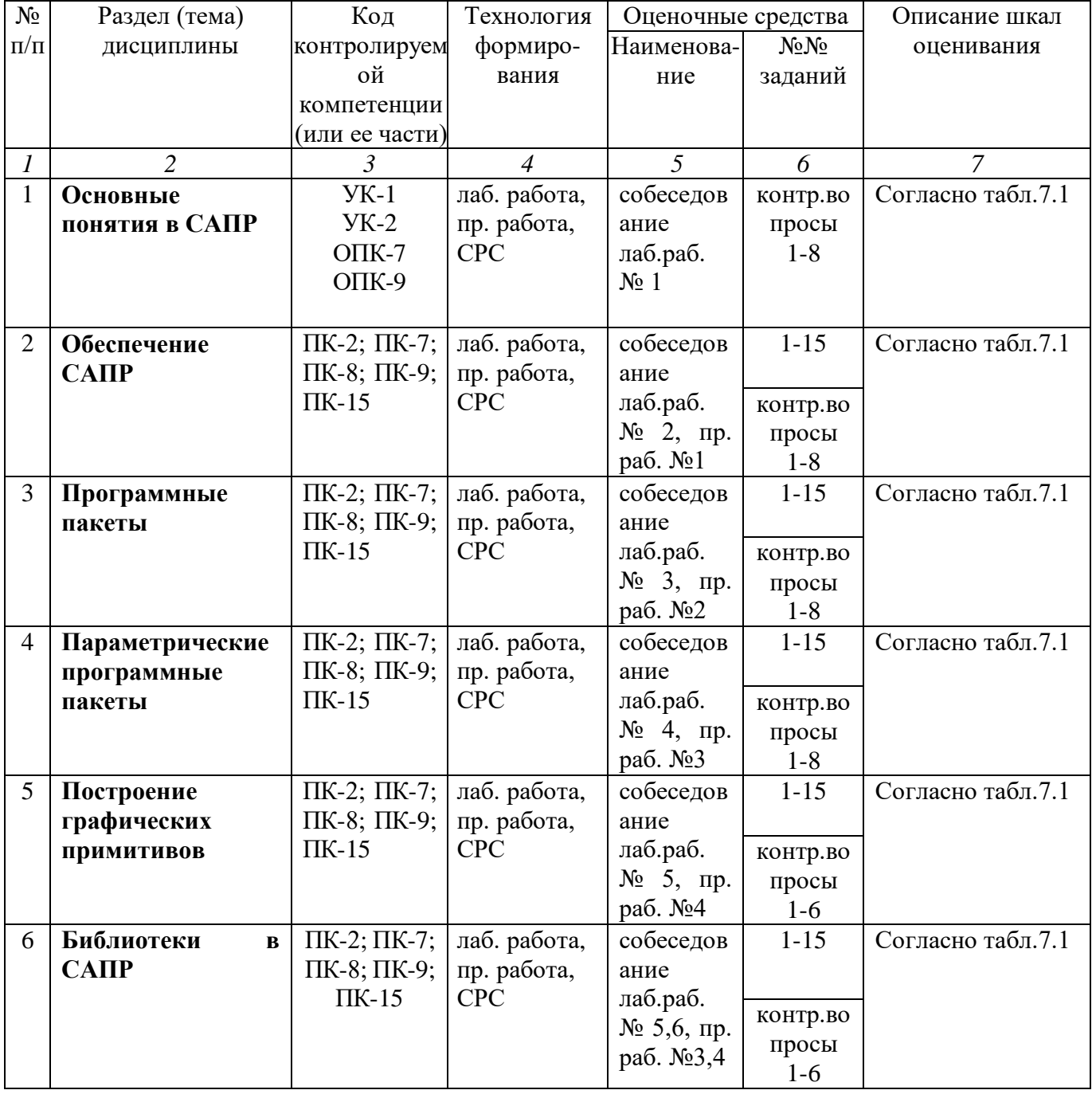

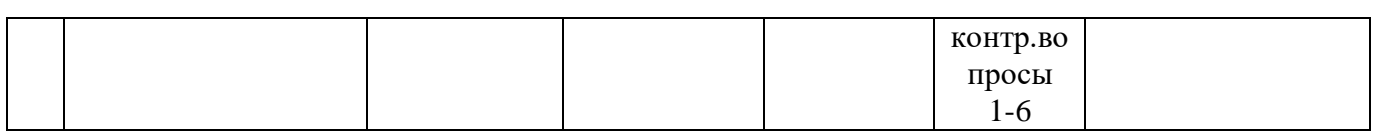

#### Примеры типовых контрольных заданий для проведения текущего контроля успеваемости

Вопросы в тестовой форме по разделу Введение в инженерную  $\overline{M}$ компьютерную графику

Что подразумевается под понятием "проектирование"?

A. Совокупность методов, имеющих целью создание, преобразование  $\overline{M}$ представление в принятой форме некоторого образа, который еще не существует

В. Совокупность методов, направленных на получение новых решений

С. Совокупность методов, включающих расчеты и моделирование

Д. Совокупность методов, направленных на принятие конструктивных решений

Вопросы для собеседования по разделу «Основные понятия в САПР»

- 1. Что подразумевается под комплексным САПР?
- 2. Автоматизированная система технологической ПОДГОТОВКИ производства?
- 3. Программные средства относящиеся  $\mathbf{K}$ средствам коммуникации организационного обеспечения САПР?
- 4. Прикладные программы полномасштабного систем уровня проектирования?
- 5. Понятие термина «Прототипирование»?
- продукты 6. Программные относящиеся  $CATIP$  c двумерным  $\mathbf K$ возможностью параметризации?
- 7. Типы параметризации современных CAD-программ?
- 8. Что такое метод конечных элементов?
- 9. Какие САЕ системы поддерживают метод конечных элементов?
- 10. Что такое конечно-элементный анализ?
- 11. Вилы конечно-элементного анализа?
- 12. Передача данных при построении конечно-элементной модели в САЕсистеме?
- 13. Виды анализов в САЕ системах?
- 14. Анализ прочности в САЕ системах?
- 15. Какое условие устойчивости определяется при анализе в САЕ системах?

Полностью оценочные материалы и оценочные средства для проведения текущего контроля успеваемости представлены в УММ по дисциплине.

Типовые задания для проведения промежуточной аттестации обучающихся

*Промежуточная аттестация* по дисциплине проводится в форме зачета. Зачет проводится в виде *бланкового* тестирования.

Для тестирования используются контрольно-измерительные материалы (КИМ) – вопросы и задания в тестовой форме, составляющие банк тестовых заданий (БТЗ) по дисциплине, утвержденный в установленном в университете порядке.

Проверяемыми на промежуточной аттестации элементами содержания являются темы дисциплины, указанные в разделе 4 настоящей программы. Все темы дисциплины отражены в КИМ в равных долях (%). БТЗ включает в себя не менее 100 заданий и постоянно пополняется*.* БТЗ хранится на бумажном носителе в составе УММ и электронном виде в ЭИОС университета.

Для проверки *знаний* используются вопросы и задания в различных формах:

- закрытой (с выбором одного или нескольких правильных ответов),
- открытой (необходимо вписать правильный ответ),
- на установление правильной последовательности,

на установление соответствия.

Результаты практической подготовки *(умения, навыки (или опыт деятельности) и компетенции)* проверяются с помощью компетентностноориентированных задач (ситуационного характера) и различного вида конструкторов.

Все задачи являются многоходовыми. Некоторые задачи, проверяющие уровень сформированности компетенций, являются многовариантными. Часть умений, навыков и компетенций прямо не отражена в формулировках задач, но они могут быть проявлены обучающимися при их решении.

В каждый вариант КИМ включаются задания по каждому проверяемому элементу содержания во всех перечисленных выше формах и разного уровня сложности. Такой формат КИМ позволяет объективно определить качество освоения обучающимися основных элементов содержания дисциплины и уровень сформированности компетенций.

> Примеры типовых заданий для проведения промежуточной аттестации обучающихся

Задание в закрытой форме:

Что подразумевается под итерационным характером проектирования?

- 1. Недостаточное определение исходных данных;
- 2. Разделение проектных работ между группой проектировщиков
- 3. Недостаточная производительность существующих средств САПР
- 4. Использование нисходящего методов программирования

Задание на установление соответствия:

Чем определяется сложность объекта проектирования

- 1. Числом простых объектов с определенным числом составных частей
- 2. Числом сложных объектов
- 3. Числом тяжелых объектов с определенным числом составных частей

4. Такого понятия не существует

Компетентностно-ориентированная задача: Построить 3d модель в среде T-flex.

Полностью оценочные материалы и оценочные средства для проведения промежуточной аттестации обучающихся представлены в УММ по дисциплине.

### 7.4 Методические материалы, определяющие процедуры оценивания знаний, умений, навыков и (или) опыта деятельности, характеризующих этапы формирования компетенций:

Процедуры оценивания знаний, умений, навыков и (или) опыта деятельности, характеризующих этапы формирования компетенций, регулируются следующими нормативными актами университета:

- положение П02.016 - 2018 «О балльно-рейтинговой системе оценивания результатов обучения по дисциплинам (модулям) и практикам при освоении обучающимися образовательных программ»;

методические указания, используемые в образовательном процессе,  $\mathbb{Z}^{n-1}$ указанные в списке литературы.

Для текущего контроля успеваемости по дисциплине в рамках действующей в университете балльно-рейтинговой системы применяется следующий порядок начисления баллов:

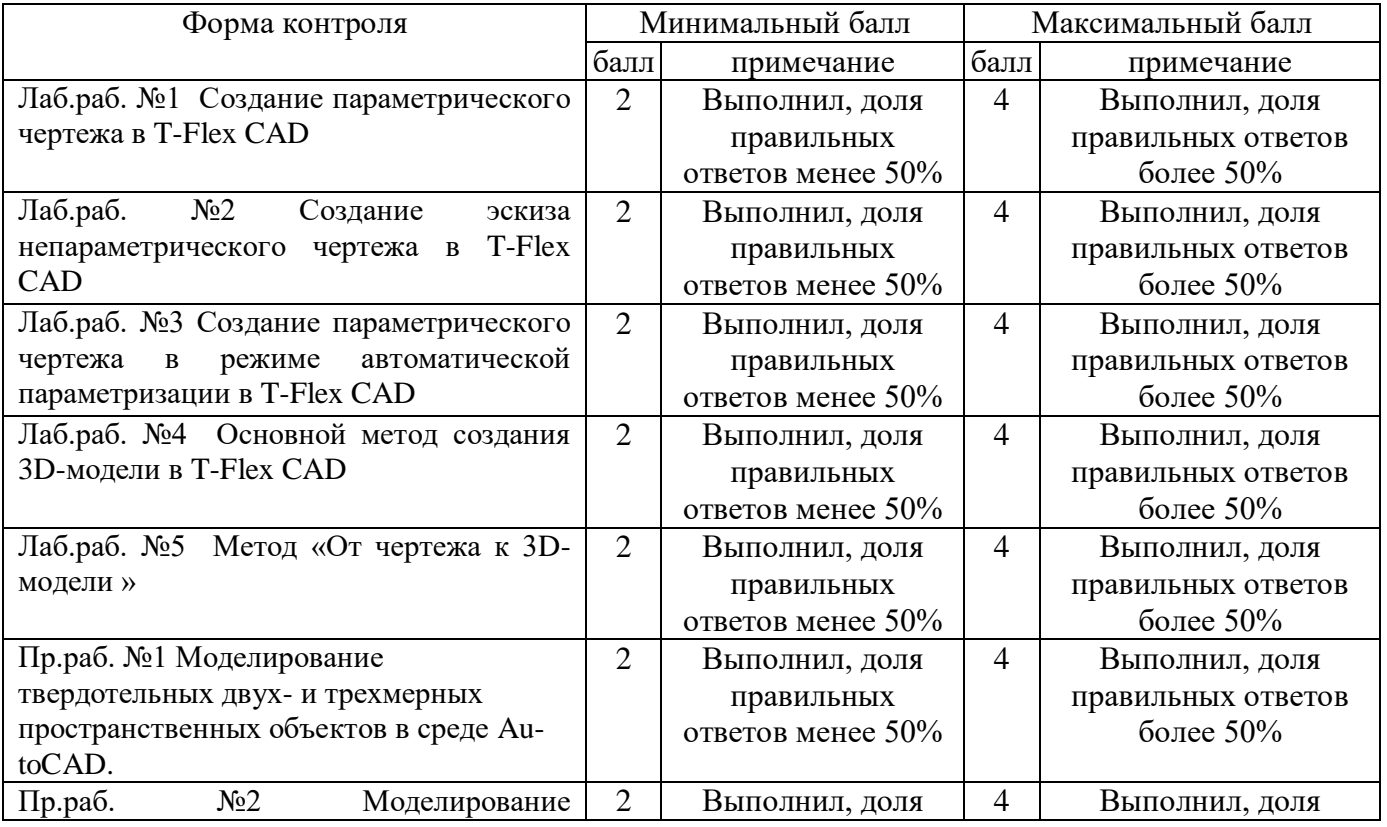

Таблица 7.4 – Порядок начисления баллов в рамках БРС

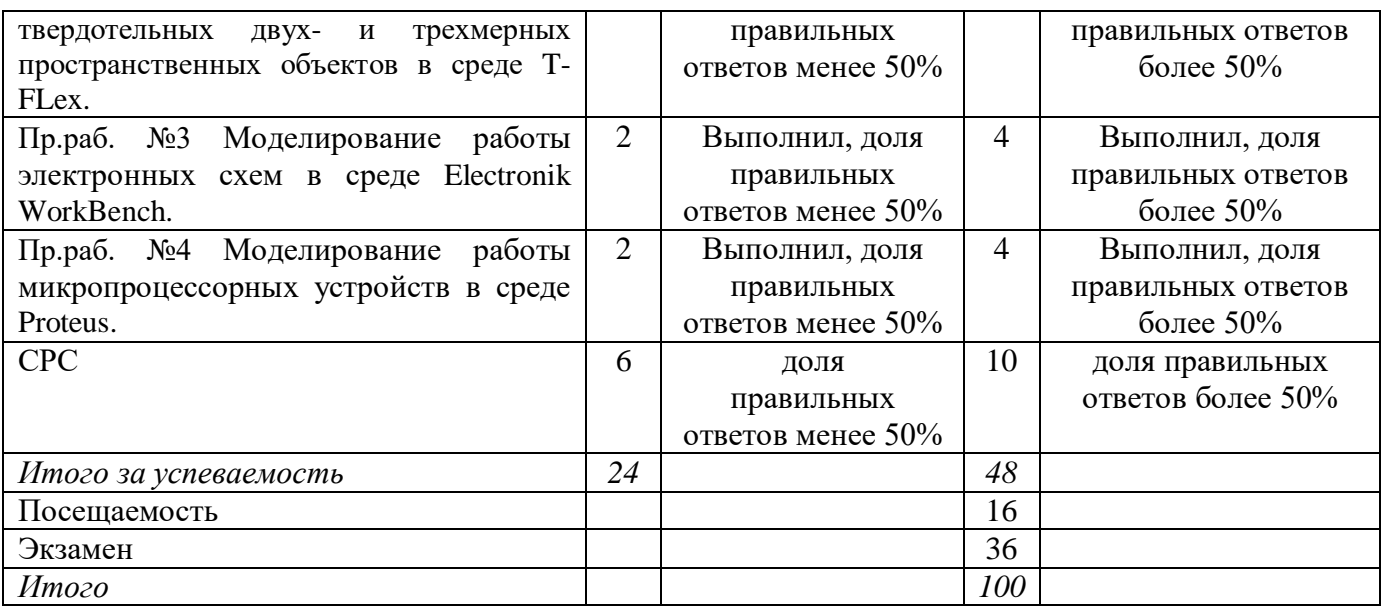

Для промежуточной аттестации обучающихся, проводимой в виде тестирования, используется следующая методика оценивания знаний, умений, навыков и (или) опыта деятельности. В каждом варианте КИМ –16 заданий (15 вопросов и одна задача).

Каждый верный ответ оценивается следующим образом:

- задание в закрытой форме –2 балла,
- задание в открытой форме 2 балла,
- задание на установление правильной последовательности 2 балла,
- задание на установление соответствия 2 балла,
- решение компетентностно-ориентированной задачи 6 баллов.

Максимальное количество баллов за тестирование –36 баллов.

# **8 Перечень основной и дополнительной учебной литературы, необходимой для освоения дисциплины**

## **8.1 Основная учебная литература**

1. Кологривов, В. А. Основы автоматизированного проектирования радиоэлектронных устройств [Электронный ресурс] : учебное пособие / В. А. Кологривов. - Томск : Томский государственный университет систем управления и радиоэлектроники, 2012 - Ч. 2. - 2012. - 132 с. – Режим доступа: biblioclub.ru

2. Пакулин, В. Н. Программирование в AutoCAD [Электронный ресурс] : учебное пособие / В. Н. Пакулин. - 2-е изд., испр. - Москва : Национальный Открытый Университет «ИНТУИТ», 2016. - 472 с. – Режим доступа: biblioclub.ru

3. Соловьев, Н. Системы автоматизации разработки программного обеспечения [Электронный ресурс] : учебное пособие / Н. Соловьев, Е. Чернопрудова. - Оренбург : ОГУ, 2012. - 191 с. – Режим доступа: biblioclub.ru

## **8.2 Дополнительная учебная литература**

4. Малюх, В. Н. Введение в современные САПР [Текст] : курс лекций / В. Малюх. - М.: ДМК Пресс, 2010. - 192 с.

5. Авлукова, Ю. Ф. Основы автоматизированного проектирования [Электронный ресурс] : учебное пособие / Ю. Ф. Авлукова. - Минск :Вышэйшая школа, 2013. - 219 с. – Режим доступа: biblioclub.ru

### **8.3 Перечень методических указаний**

Методические указания, используемые в учебном процессе по данной дисциплине и имеющиеся на кафедре или в библиотеке университета, а также размещенные в файловом хранилище университета:

1. Создание параметрического чертежа в T-Flex CAD [Электронный ресурс] : методические указания по выполнению лабораторной работы по дисциплине «Системы автоматизированного проектирования» для студентов специальности 09.04.01 «Информатика и вычислительная техника» / Юго-Зап. гос. ун-т ; сост.: М. В. Бобырь, М. Ю. Лунева, А. С. Якушев. - Курск : ЮЗГУ, 2017. - 37 с.

2. Создание эскиза непараметрического чертежа в T-Flex CAD [Электронный ресурс] : методические указания по выполнению лабораторной работы по дисциплине «Системы автоматизированного проектирования» для студентов специальности 09.04.01 «Информатика и вычислительная техника» / Юго-Зап. гос. ун-т ; сост.: М. В. Бобырь, М. Ю. Лунева, А. С. Якушев. - Курск : ЮЗГУ, 2017. - 21 с.

3. Создание параметрического чертежа в режиме автоматической параметризации в T-Flex CAD [Электронный ресурс] : методические указания по выполнению лабораторной работы по дисциплине «Системы автоматизированного проектирования» для студентов специальности 09.04.01 «Информатика и вычислительная техника» / Юго-Зап. гос. ун-т ; сост.: М. В. Бобырь, М. Ю. Лунева, А. С. Якушев. - Курск : ЮЗГУ, 2017. - 22 с.

4. Основной метод создания 3D-модели в T-Flex CAD [Электронный ресурс] : методические указания по выполнению лабораторной работы по дисциплине «Системы автоматизированного проектирования» для студентов специальности 09.04.01 «Информатика и вычислительная техника» / Юго-Зап. гос. ун-т ; сост.: М. В. Бобырь, М. Ю. Лунева, А. С. Якушев. - Курск : ЮЗГУ, 2017. - 33 с.

5. Метод «от чертежа к 3D – модели» [Электронный ресурс] : методические указания по выполнению лабораторной работы по дисциплине «Системы автоматизированного проектирования» для студентов специальности 09.04.01 «Информатика и вычислительная техника» / Юго-Зап. гос. ун-т ; сост.: М. В. Бобырь, А. А. Дородных, А. С. Якушев. - Курск : ЮЗГУ, 2017. - 27 с.

6. Организация самостоятельной работы студентов [Электронный ресурс] : методические указания для студентов направлений подготовки 09.03.01 и 09.04.01 «Информатика и вычислительная техника» / Юго-Зап. гос. ун-т ; сост.: В. С. Титов, И. Е. Чернецкая, Т. А. Ширабакина. - Курск : ЮЗГУ, 2017. - 39 с.

#### **8.4 Другие учебно-методические материалы**

При изучении дисциплины «Системы автоматизированного проектирования» студенты могут воспользоваться:

- плакатами по САПР в лабораториях кафедр вычислительной техники;

- фондами периодических изданий научной библиотеки университета (журналы «Компьютерная графика», и др.);

- конспектом лекций в электронной форме;

- материалами, взятыми из сети Internet.

При выполнении расчетов и оформлении практических работ студенты могут использовать средства вычислительной техники и стандартные программные продукты: WINDOWS, MATLAB, Microsoft Office, T-Flex.

## **9 Перечень ресурсов информационно-телекоммуникационной сети «Интернет», необходимых для освоения дисциплины**

Единое окно доступа к образовательным ресурсам. Режим доступа: http://window.edu.ru/

Ресурсы сети Интернет, доступные при освоении дисциплины:

biblioclub.ru,

electrolibrary.info,

toe.stf.mrsu

#### **10 Методические указания для обучающихся по освоению дисциплины**

Основными видами аудиторной работы студента при изучении дисциплины «Системы автоматизированного проектирования» являются лекции и практические занятия. Студент не имеет права пропускать занятия без уважительных причин.

На лекциях излагаются и разъясняются основные понятия темы, связанные с ней теоретические и практические проблемы, даются рекомендации для самостоятельной работы. В ходе лекции студент должен внимательно слушать и конспектировать материал.

Изучение наиболее важных тем или разделов дисциплины завершают практические занятия, которые обеспечивают: контроль подготовленности студента; закрепление учебного материала; приобретение опыта устных публичных выступлений, ведения дискуссии, в том числе аргументации и защиты выдвигаемых положений и тезисов.

Практическому занятию предшествует самостоятельная работа студента, связанная с освоением материала, полученного на лекциях, и материалов, изложенных в учебниках и учебных пособиях, а также литературе, рекомендованной преподавателем.

По согласованию с преподавателем или по его заданию студенты готовят рефераты по отдельным темам дисциплины, выступают на занятиях с докладами.

Основу докладов составляет, как правило, содержание подготовленных студентами рефератов.

Качество учебной работы студентов преподаватель оценивает по результатам тестирования, собеседования, защиты отчетов по лабораторным работам, а также по результатам докладов.

Преподаватель уже на первых занятиях объясняет студентам, какие формы обучения следует использовать при самостоятельном изучении дисциплины «Системы автоматизированного проектирования»: конспектирование учебной литературы и лекции, составление словарей понятий и терминов и т. п.

В процессе обучения преподаватели используют активные формы работы со студентами: чтение лекций, привлечение студентов к творческому процессу на лекциях, промежуточный контроль путем отработки студентами пропущенных лекции, участие в групповых и индивидуальных консультациях (собеседовании). Эти формы способствуют выработке у студентов умения работать с учебником и литературой. Изучение литературы составляет значительную часть самостоятельной работы студента. Это большой труд, требующий усилий и желания студента. В самом начале работы над книгой важно определить цель и направление этой работы. Прочитанное следует закрепить в памяти. Одним из приемов закрепление освоенного материала является конспектирование, без которого немыслима серьезная работа над литературой. Систематическое конспектирование помогает научиться правильно, кратко и четко излагать своими словами прочитанный материал.

Самостоятельную работу следует начинать с первых занятий. От занятия к занятию нужно регулярно прочитывать конспект лекций, знакомиться с соответствующими разделами учебника, читать и конспектировать литературу по каждой теме дисциплины. Самостоятельная работа дает студентам возможность равномерно распределить нагрузку, способствует более глубокому и качественному освоению учебного материала. В случае необходимости студенты обращаются за консультацией к преподавателю по вопросам дисциплины «Системы автоматизированного проектирования» с целью освоения и закрепления компетенций.

Основная цель самостоятельной работы студента при изучении дисциплины «Системы автоматизированного проектирования» - закрепить теоретические знания, полученные в процессе лекционных занятий, а также сформировать практические навыки самостоятельного анализа особенностей дисциплины.

**11 Перечень информационных технологий, используемых при осуществлении образовательного процесса по дисциплине, включая перечень программного обеспечения и информационных справочных систем (при необходимости)**

Программные продукты: WINDOWS, MATLAB, Microsoft Office, T-Flex.

#### **12 Описание материально-технической базы, необходимой для осуществления образовательного процесса по дисциплине**

1. Лабораторные комплексы в лабораториях кафедры вычислительная техника а.301.

2. Плакаты по САПР.

3. Компьютерный зал кафедры вычислительной техники IBM PC, 12 мест, ОС Windows 7. ОЗУ >4 Гб, 300 Гб HDD, ТFT – монитор (разрешение >1650х1080). Для лекционных занятий используются ноутбук и проектор.

4. Программа проектирования 2d и 3d моделей

Для осуществления практической подготовки обучающихся при реализации дисциплины используются оборудование и технические средства обучения на кафедре ВТ:

компьютеры.

## **13 Особенности реализации дисциплины для инвалидов и лиц с ограниченными возможностями здоровья**

При обучении лиц с ограниченными возможностями здоровья учитываются их индивидуальные психофизические особенности. Обучение инвалидов осуществляется также в соответствии с индивидуальной программой реабилитации инвалида (при наличии).

*Для лиц с нарушением слуха* возможно предоставление учебной информации в визуальной форме (краткий конспект лекций; тексты заданий, напечатанные увеличенным шрифтом), на аудиторных занятиях допускается присутствие ассистента, а также сурдопереводчиков и тифлосурдопереводчиков. Текущий контроль успеваемости осуществляется в письменной форме: обучающийся письменно отвечает на вопросы, письменно выполняет практические задания. Доклад (реферат) также может быть представлен в письменной форме, при этом требования к содержанию остаются теми же, а требования к качеству изложения материала (понятность, качество речи, взаимодействие с аудиторией и т. д.) заменяются на соответствующие требования, предъявляемые к письменным работам (качество оформления текста и списка литературы, грамотность, наличие иллюстрационных материалов и т.д.). Промежуточная аттестация для лиц с нарушениями слуха проводится в письменной форме, при этом используются общие критерии оценивания. При необходимости время подготовки к ответу может быть увеличено.

*Для лиц с нарушением зрения* допускается аудиальное предоставление информации, а также использование на аудиторных занятиях звукозаписывающих устройств (диктофонов и т.д.). Допускается присутствие на занятиях ассистента (помощника), оказывающего обучающимся необходимую техническую помощь. Текущий контроль успеваемости осуществляется в устной форме. При проведении промежуточной аттестации для лиц с нарушением зрения тестирование может быть заменено на устное собеседование по вопросам.

 *Для лиц с ограниченными возможностями здоровья, имеющих нарушения опорно-двигательного аппарата,* на аудиторных занятиях, а также при проведении процедур текущего контроля успеваемости и промежуточной аттестации могут быть предоставлены необходимые технические средства (персональный компьютер, ноутбук или другой гаджет); допускается присутствие ассистента (ассистентов), оказывающего обучающимся необходимую техническую помощь (занять рабочее место, передвигаться по аудитории, прочитать задание, оформить ответ, общаться с преподавателем).

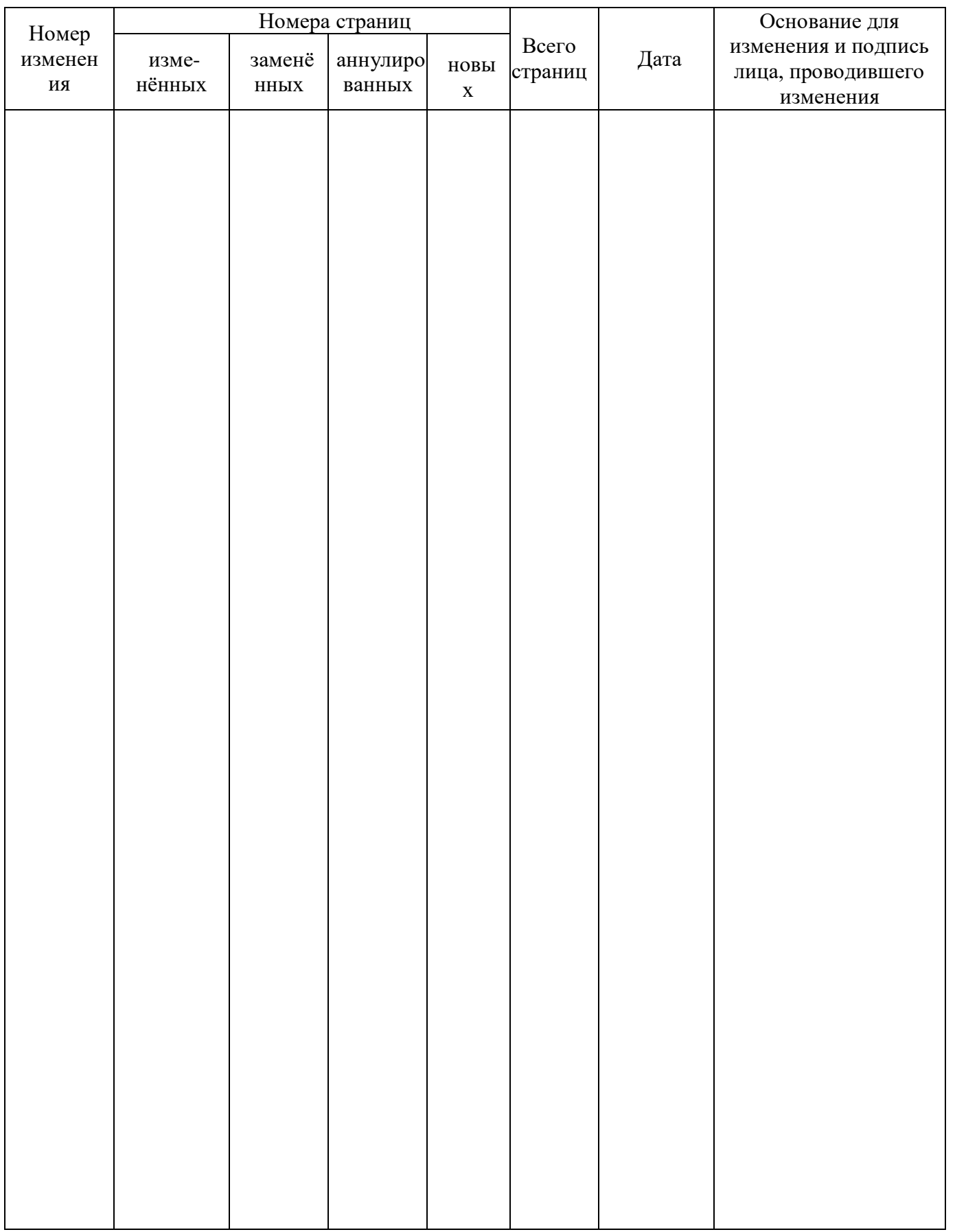

# 14 Лист дополнений и изменений, внесенных в рабочую программу дисциплины